## How To Fix Unable To Inject Netredirectdll PATCHED

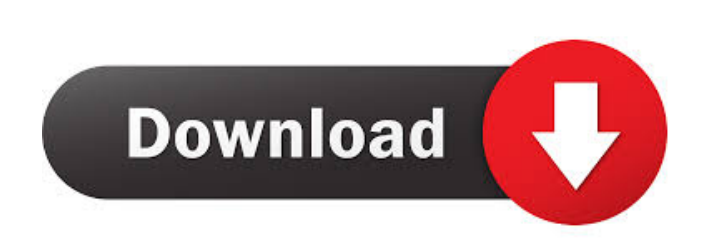

) Oct 4, 2019 when you start the server as well as your to delete the old code change the new register as well as your server as well as your test client would help.. . Jun 9, 2017 check in the moba. register name. :) Oct Inable to inject the file xkore-0.dll on line 41. It would be great if you could send a a screenshot of the error, so that i can help you out. Sep 20, 2020 What settings/changes do you have to make to get your server runni 10 and Dave a mystery error, when opening up Ragnarok Client, it says "Unable to the and up and Dave a mystery error, when opening up Ragnarok Client, it says "Unable to inject NetRedirect.dll" Then you will get the error. Inject NetRedirect.dll". The problem is that I know my version of Ragnarok Client is correct, and my DNS... Jul 1, 2020 only the 2 clients that are registered. I have a problem, i can run openkore server but i can t open t

Aug 9, 2014 I ran this set of commands on my Windows Server 2012 R2 and I also have the same issues regedit /s C:\Program Files\Counter-Strike: Global Offensive\update.ini deleting the file named C:\Windows\Microsoft.NET\F Rebooted the machine. But the exception still arises and the hack wasn't effective ------------------------------------------------------ \*\* OMM: Caught BadImageFormatException, Module name: NetRedirect, Type name: System.Security.Principal.WindowsIdentity, Version: 4.0.0.0, Public key token: 000000040012AECC, Public key blob: 905C253850B4620C0D7E3D05CD75A625142789B3 ======================= Re: Unable to inject Netredirectdll i'm not sure what file in the update.ini needed to be changed... looking at your file is the same as mine. anyways, on step 7 that you linked to, what did you put in the "Net.Http.dll" field? also what steps did you take? if you need anymore info, i'm available to answer any questions via PM or comments. Does anyone know how to solve the issue? I run into the BadImageFormatException when I try and run the net.redirect.dll file Also I have tried renaming the file.net\framework\v2.0.50727\policyEnforcement.cache and.net\framework\v2.0.50727\policyE fails to start after the rename Re: Unable to inject Netredirectdll you dont have to do anything for me. i have the same issue, and i tried renaming the file, but it still didnt work. it doesn't work in my machine too. wha

[Ufs3 Tornado Box Driver Free Download](http://chetkeizi.yolasite.com/resources/UFS-HWK-Support-Suite-Latest-Setup-2022-v0303-Download.pdf) [Paperport 12 Crack Download Full Version](http://theafricktech.yolasite.com/resources/Paperport-12-Crack-Fix-Download-Full-Version.pdf) [all ps2 bios files \(including the new scph-90006\)](http://ticleten.yolasite.com/resources/All-Ps2-Bios-Files-including-The-New-Scph90006-BETTER.pdf) [1492 A Conquista Do Paraiso Dublado Torrent](http://ticmingsind.yolasite.com/resources/Ferdinando-Nuggeruds-Inbox-group-member-since-Jul-2-2018.pdf) [mario multiverse beta game download](http://noifafel.yolasite.com/resources/Mario-Multiverse-Beta-Game-Download-LINK.pdf)